ALLEGATO ALLA DELIBERA DI G.C N. **DEL** 

#### COMUNE DI PIETRA LIGURE (SV)

# Obiettivi di accessibilità per l'anno 2018

Redatto ai sensi dell'articolo 9, comma 7 del decreto legge 18 ottobre 2012, n. 179 convertito in legge17 dicembre 2012 n. 221.

# **SOMMARIO**

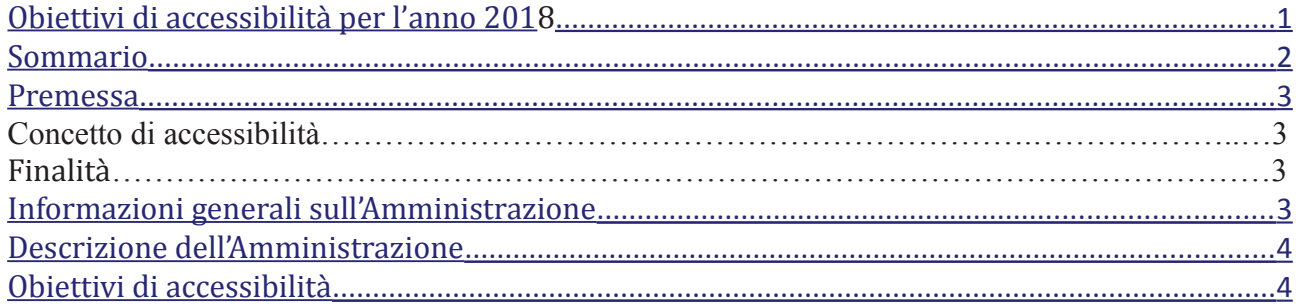

### **PREMESSA**

L'articolo 9, comma 7, del decreto legge 18 ottobre 2012, n. 179 stabilisce che, entro il 31 marzo di ogni anno, le Amministrazioni pubbliche di cui all'articolo 1, comma 2, del decreto legislativo 30 marzo 2001, n. 165, sono obbligate a pubblicare, con cadenza annuale, gli Obiettivi di accessibilità nel proprio sito web.

## **CONCETTO DI ACCESSIBILITA'**

L'accessibilità, in ottemperanza al principio di uguaglianza sancito dall'art. 3 della costituzione, è il riconoscimento e tutela di ogni persona di accedere a tutte le fonti di informazione ed ai relativi servizi, ivi compresi quelli che si articolano attraverso strumenti informatici e tematici della Pubblica Amministrazione ed ai servizi di pubblica utilità da parte delle persone disabili.

### **FINALITA'**

Il presente documento prevede che i sistemi informatici, nelle forme e nei limiti consentiti dalle conoscenze tecnologiche, debbano fornire informazioni fruibili, senza discriminazioni, anche da parte di coloro che a causa di disabilità necessitano di tecnologie assistive o configurazioni particolari. Essa riguarda i prodotti hardware e software delle pubbliche amministrazioni.

#### **INFORMAZIONI GENERALI SULL'AMMINISTRAZIONE**

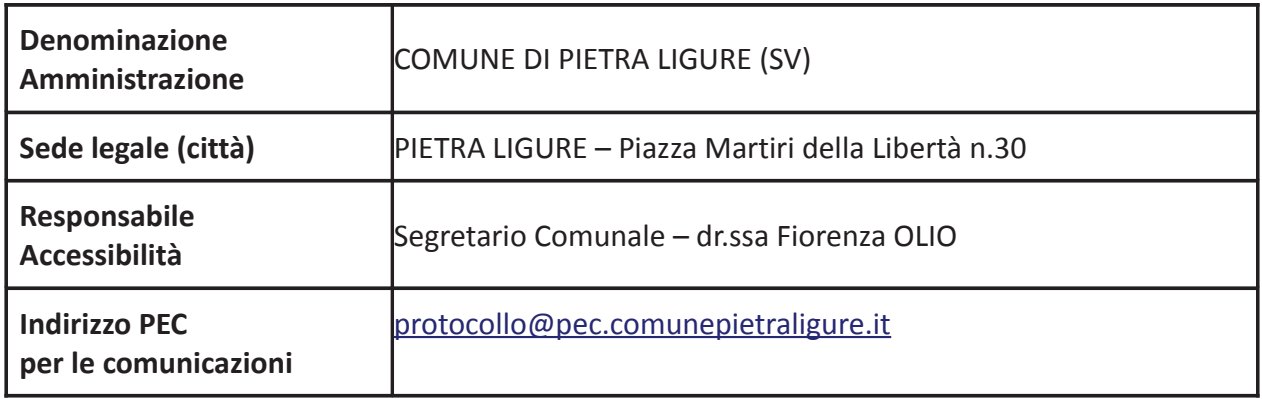

# **DESCRIZIONE DELL'AMMINISTRAZIONE**

Il Comune di Pietra Ligure è un ente territoriale della Provincia di Savona, con le funzioni tipiche dell'ente locale Comune. Situato a 3 metri d'altitudine, il comune di Pietra Ligure ha le seguenti coordinate geografiche 44° 8' 56" Nord, 8° 16' 58" Est. Etimologia (origine del nome) :

La prima parte del nome si riferisce al luogo sicuro dove fu realizzato il castello. La seconda parte fu aggiunta nel 1863, per evitare l'omonimia con altri comuni.

#### Il Comune di Pietra Ligure è:

Località balneare segnalata con bandiera Blu della FEE e Bandiera Lilla

#### **Popolazione Residente: 8814**

Superficie: 9,67 Kmq CAP 17027 Prefisso Telefonico 019 Codice Istat 009049 Codice Catastale G605 Sindaco: AVIO Valeriani

Il sito istituzionale dell'Ente www.comunepietraligure.it è stato creato ed è gestito dalla ditta Core iMaging che ne cura il costante adeguamento ai requisiti di accessibilità e corrispondenza ai vigenti dettami normativi.

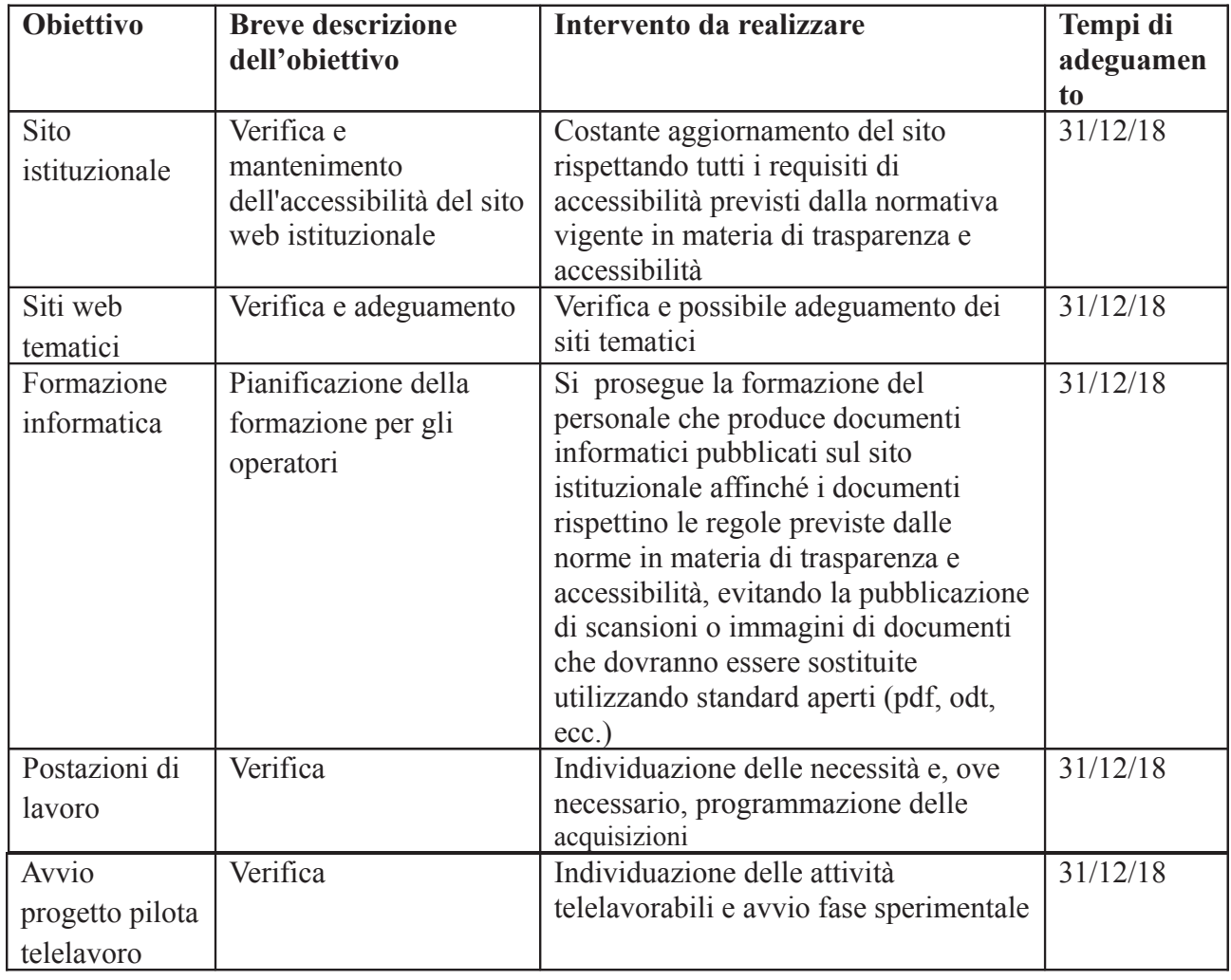

#### Obiettivi di accessibilità